## Бакнин М.Д., Коваленко А.О.

*Муромский институт (филиал) федерального государственного образовательного учреждения высшего образования «Владимирский государственный университет имени Александра Григорьевича и Николая Григорьевича Столетовых» 602264, г. Муром, Владимирская обл., ул. Орловская, 23 e-mail: m.baknin@yandex.ru*

## **Программная фильтрация при интерпретации георадарограмм**

При интерпретации георадарных профилей возникают ситуации, при которых невозможно адекватно оценить полезный сигнал на фоне шума, отражений и переотражений. И в следствии достоверно интерпретировать профиль. Для решения этой проблемы прибегают к программной фильтрации.

В качестве примера можно привести следующие профили, рисунок 1 до фильтрации и рисунок 2 после фильтрации. Из рисунка 1 видно, что отчетливо не просматривается никаких подземных коммуникаций в грунте.

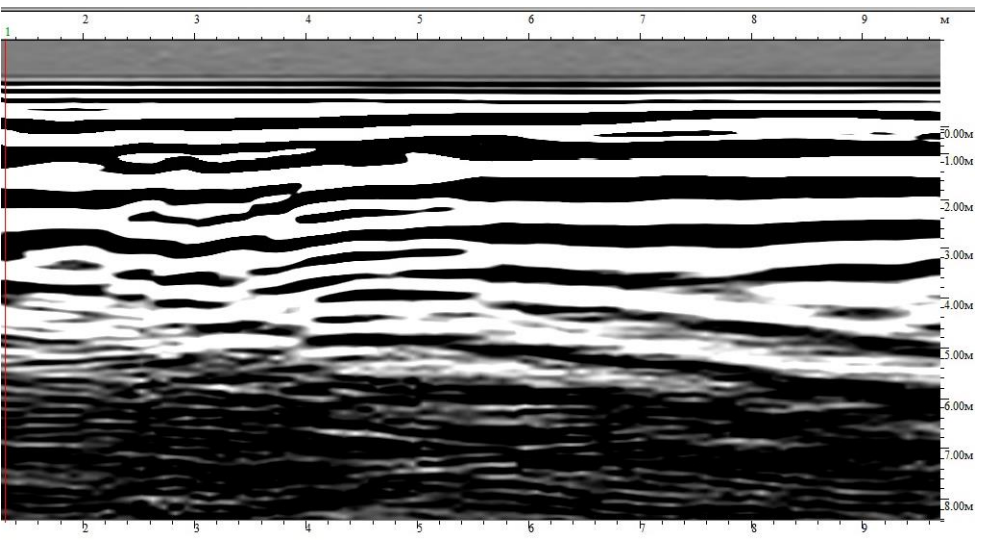

Рис.1. Георадарограмма до фильтрации

После фильтрации отчетливо выявляется обводненная часть грунта, начиная с 3 метров и достигая 8 метров. Кроме этого, так же более четко просматривается отражение от предполагаемой подземной коммуникации на 3-6 метрах интерпретируемого профиля.

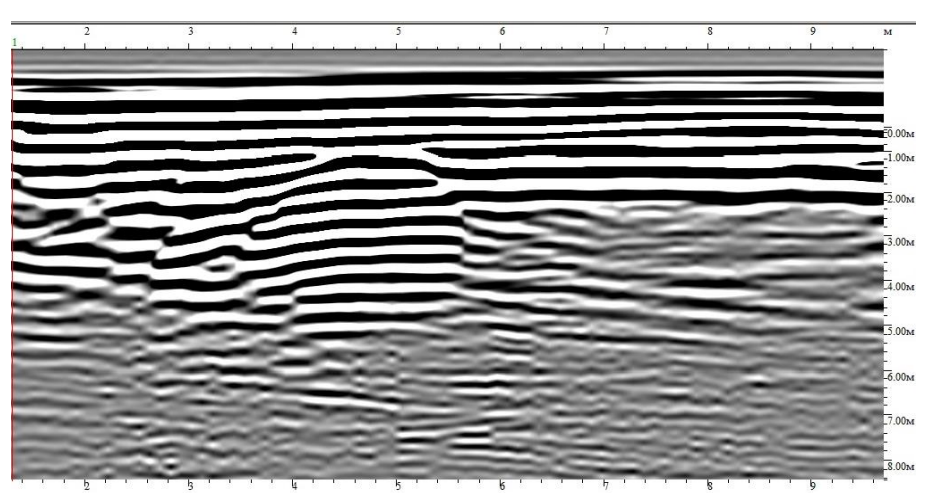

Рис.2. Георадарограмма после фильтрации

Таким образом, программная фильтрация должен применяться в комплексе с визуальным анализом регистрируемой картины с целью регистрации на георадарограммах профилях преобладание полезных сигналов и помех. Далее, с помощью прикладного программного обеспечения, выполняется спектральный анализ этих участков для более адекватной оценки интерпретации профиля [1].

## **Литература**

1. Технические указания по применению георадиолокационного метода для диагностики земляного полотна, МПС РФ, М. 1997 г.